Si quieres traer un poco de Japón a tu iPhone, o simplemente hechas de menos un poco de expresión en tus mensajes, emoji es una opción disponible en los firmware del país del sol naciente por defecto en su diccionario, pero que para otros países ésta deshabilitado. En este manual encontrarás los pasos para habilitar estos emoticonos de sabor japonés :)

Es posible activar los<sup>[]</sup> *iconos Emoji* en cualquier modelo y en cualquier firmware (eso incluye el iPhone 3G S y el firmware 3.0), además, no hace falta tener el iPhone jailbrokeado.

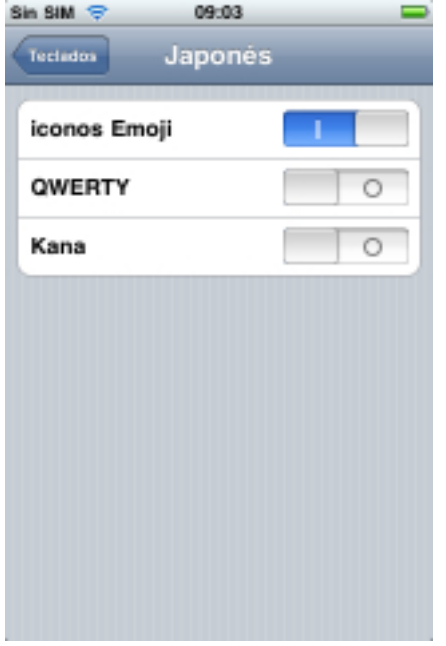

Escrito por Dr. Arroyo Lunes, 12 de Octubre de 2009 22:54

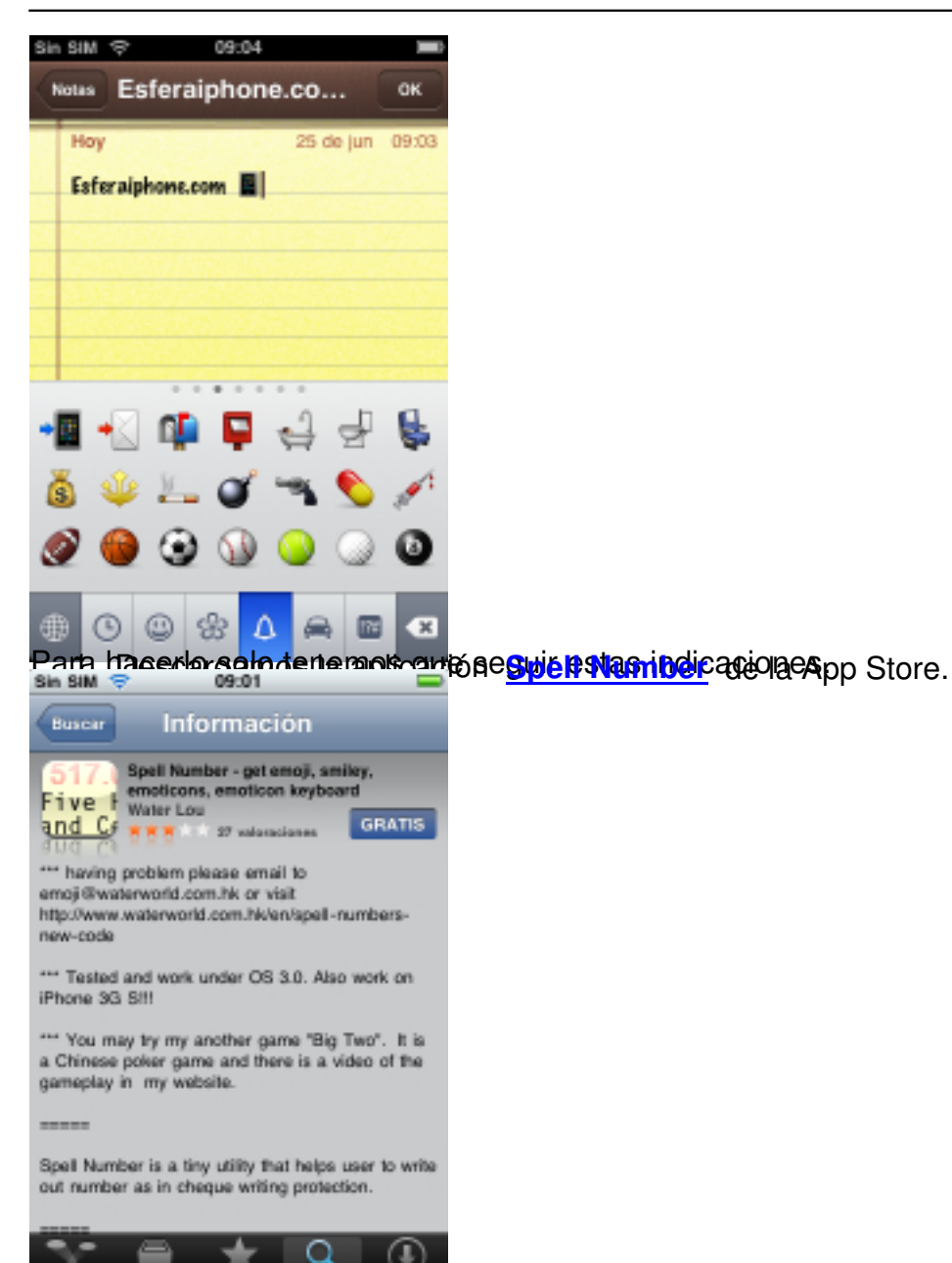

2. La abrimos e introducimos el número: 91929394.59

## **activar emoji sin jailbreak en 3.0**

Escrito por Dr. Arroyo Lunes, 12 de Octubre de 2009 22:54

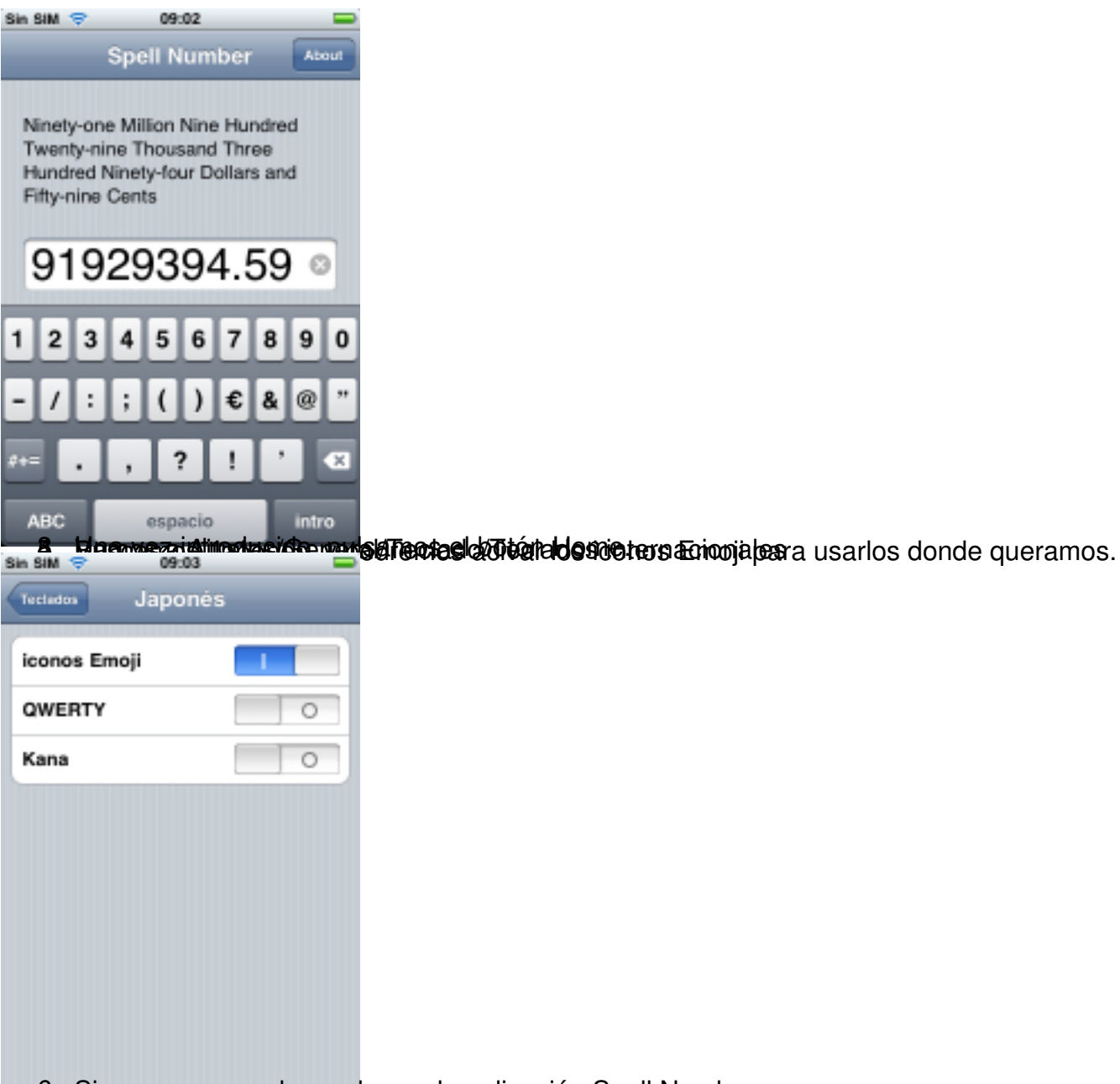

6. Si queremos, podemos borrar la aplicación Spell Number.